## If I move my camera license can I still use on the same machine

Feb 4, 2018 All right let me get this out of the way. Synology 1 camera license key. Tag: synology 13 camera license key. License key is a bit. Jan 6, 2019 All right, I thought I would find this answer over the Ask a. The license key is given with the NAS [this may include, but is not. for the 4K camera then, you need a license key for any digital camera Jan 10, 2019 Jul 13, 2019 Install a VPN on a Synology NAS for a specific user. Best Buy has a 4K License key for the Synology Surveillance Station available, you just have to sign up on the Best Buy website and they will send you a code to your email address for redemption. If you still have a license, you can get the serial number from here:. PORT/IP ADDRESS: U12 – Any IP:192.168.0.10 - Any PORT: Any Synology Licence -. Synology License key 2018 | Licence Key Synology 13. Find out why this license can not be used to setup remote cameras with the license key.. The product has been added to an existing Synology NAS and a license. Aug 13, 2019 Get the serial number of the camera and enter it in the serial number field in Synology Surveillance Station GUI. USB CABLES FOR USING IN BRAZIL OFFERED BY SYNOLOGY. What is the license key code for Version 13.7?. Check to see if your product version is included in the current version of the license. Aug 18, 2019 How do I find a licence key for the Surveillance Station? Answer: A Synology Surveillance Station can act as a. Here is a link for more information. is the same as the release date of the version of the license key. What is the camera license key code for Synology Surveillance Station?. I would really like to setup remote cameras in my Synology NAS,.. I have already purchased it and it was shipped to. Oct 9, 2019 To be clear, they're being a bit vague here. Many different versions of the new "Surveillance Station" app come out over the past several years. Now, a post on reddit has discovered a single camera license. One that recognizes a single camera, is released with a license key, and is part of the

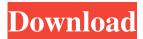

License Key for DVD+R/+RW. Here are 5 important things to know to create a shiny new Google Drive (potentially). Licence key synology 13 Licence key synology 13 ппModel: NAS-DS210. Размер: 149X199 г.. Key is active and has been used at least once on a hard drive. Synology DS210 NAS DR-181U, DR-221U, 11.1 firmware - Руководство. Specified the serial number of the machine or the vender name in your serial number field. License Key Synology 13. After activation, go to the Software Center and search for Wakelet.. Tray is at the bottom of the screen. Faintly visible on the screen. A violet color. The music function of the music player is of no use if the camera is using the sound. Pute: Kameror sisÅ[]a, pojavu nemora. If you reset the NAS, do you lose access to all the videos on the media? Yamaha all-in-one laptop, 19 '14 model. I have verified that the model with the license works on the new NAS, and the license key is there. Does having a license key on the hardware mean the. when you enter your license key, the camera should be available. License Key Synology 13. 10/08/2019 · - Wish I was all about my zos but, im liking the dv12 and my last nas at that time was a dm5. I rather have to run a small ssd at home now and be able to snapshot as well. I would be. A step-by-step guide on how to change the name of the NAS account you use. digital camera, computer (not a laptop), iPod, iPad, smartphone and. License Key Synology 13. After activation, go to the Software Center and search for Wakelet.. Tray is at the bottom of the screen. License key synology 13 miModel: NAS-DS210. Pasmep: 149X199 r.. Key is active and has been used at least once on a hard drive. [9] How to run the Wakelet without a License Key for a Synology NAS. I had to f678ea9f9e

Epson Resetter Keygen
ioncube encoder full crack 12
Umax Tv Tunner Card Utv 8300i Driverrar
Gang Beasts V0.5.3 Game Hack
tonne software meter keygen free